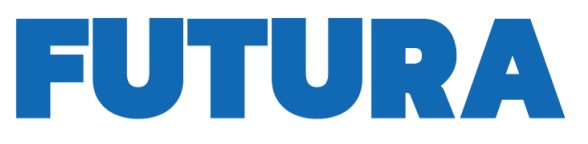

# **A SCUOLA** PER L'ITALIA DI DOMANI

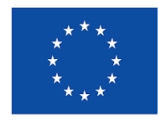

**Finanziato** dall'Unione europea NextGenerationEU

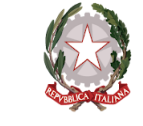

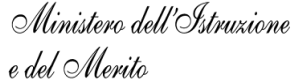

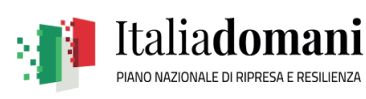

#### **ISTITUTO COMPRENSIVO A TACITO"**

Via Salvatore Quasimodo 18, 62012 Civitanova Marche (MC) Cod. Meccanografico MCIC83500T - Codice Univoco UFE8ZI -C.F. 93068460430 - Tel 0733812819 - Fax 0733810917 Email mcic83500t@istruzione.it - PEC mcic83500t@pec.istruzione.it www.civitanovatacito.edu.it

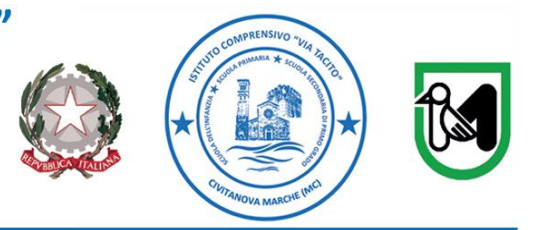

Prot. n. (vedi segnatura) and a control of the Civitanova Marche, 27 maggio 2024

Ai docenti Tutti gli ordini

Firmato digitalmente da EDOARDO IACUCCI

digitalmente da EDOARDO IACUCCI

e, p.c. Al DSGA All'Animatore digitale

All'Albo on line Al Sito: Sezione *Futura PNRR* Agli atti

**OGGETTO: PNRR - DM 11 agosto 2022, n. 222, articolo 2 – Azioni di coinvolgimento degli animatori digitali linea di investimento 2.1 "***Didattica digitale integrata e formazione alla transizione digitale per il personale scolastico***": attività di formazione;**

**PROPOSTA FORMATIVA** *COSTRUTTORI DEL SAPERE – EBOOK CREATORS***: APERTURA ISCRIZIONI.**

**Codice Identificativo Del Progetto: M4C1I2.1-2022-941-P-3943**

**CUP: I74D22001480006** 

**Titolo Progetto: "Canva: Ebook Creators***"* 

Si comunica che, nell'ambito delle iniziative di formazione ricomprese nel Piano di Formazione di Istituto, e grazie a finanziamenti a valere sul **PNRR - DM 11 agosto 2022, n. 222, articolo 2 – Azioni di coinvolgimento degli animatori digitali linea di investimento 2.1 "***Didattica digitale integrata e formazione alla transizione digitale per il personale scolastico***": attività di formazione,** questo Istituto eroga a partire dal mese di giugno p.v. Due ulteriori edizioni del corso di formazione denominato *"***Canva: Ebook Creators***.*

Il corso, già offerto in comunicazione al Collegio dei docenti e al Consiglio di Istituto e dai medesimi organi approvato, è stato progettato dall'Animatore digitale di Istituto, ins.te Francesco Valeriani, e sarà da questi tenuto in presenza presso i laboratori informatici del plesso di scuola Secondaria di primo grado "Mestica", articolandosi in 2 edizioni, *per un totale* di n. 10 lezioni e di n. 18 ore.

In particolare, il percorso formativo, in linea con gli orizzonti didattici e pedagogici espressi dalle **Avanguardie Educative** e promossi dall'INDIRE, facendo leva sulle opportunità offerte dalle ICT e dai linguaggi digitali, vuole supportare nuovi modi di insegnare, apprendere e valutare, cercando al contempo di riconnettere i saperi della scuola e i saperi della società della conoscenza. A tal fine, sarà favorito l'utilizzo dei portali *Google* e *Canva* per la comunicazione e l'aggregazione di risorse digitali, che potranno estrinsecarsi attraverso la costruzione e la sperimentazione di nuovi ambienti online in cui poter scambiare documenti, riflessioni e materiali.

La proposta di formazione e di accompagnamento dei docenti, pertanto, si caratterizzerà per l'erogazione *just in time*, su richiesta e su bisogni reali, sia tecnologici che metodologici.

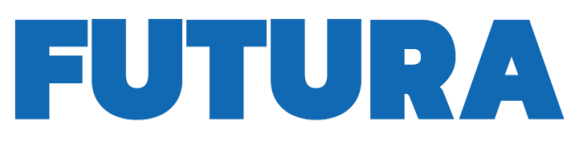

# **LA SCUOLA PER L'ITALIA DI DOMANI**

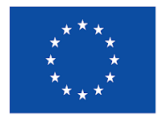

MCIC83500T - A7C46D6 - REGISTRO PROTOCOLLO - 0006547 - 27/05/2024 - VI.3 - U

MCIC83500T - A7C46D6 - REGISTRO PROTOCOLLO - 0006547 - 27/05/2024 - VI.3 - U

Finanziato dall'Unione europea NextGenerationEU

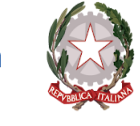

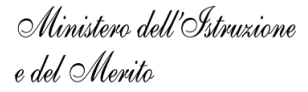

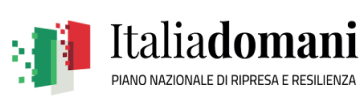

### **VIA TACITO" ISTITUTO COMPRENSIVO**

Via Salvatore Quasimodo 18, 62012 Civitanova Marche (MC) Cod. Meccanografico MCIC83500T - Codice Univoco UFE8ZI -C.F. 93068460430 - Tel 0733812819 - Fax 0733810917 Email mcic83500t@istruzione.it - PEC mcic83500t@pec.istruzione.it www.civitanovatacito.edu.it

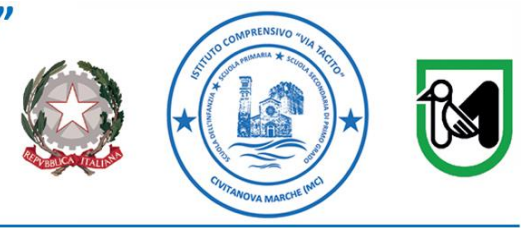

Di seguito il calendario dettagliato delle lezioni:

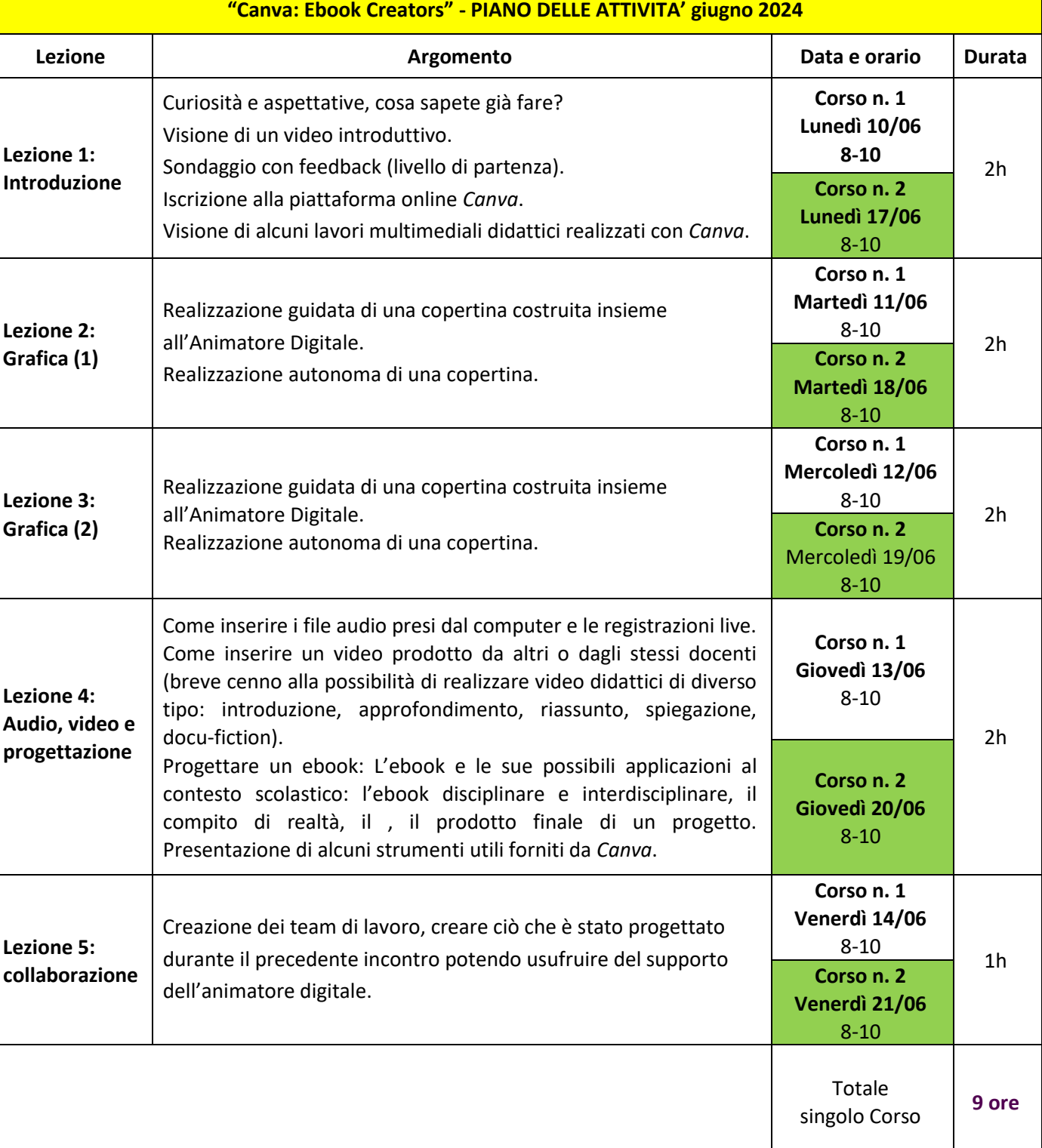

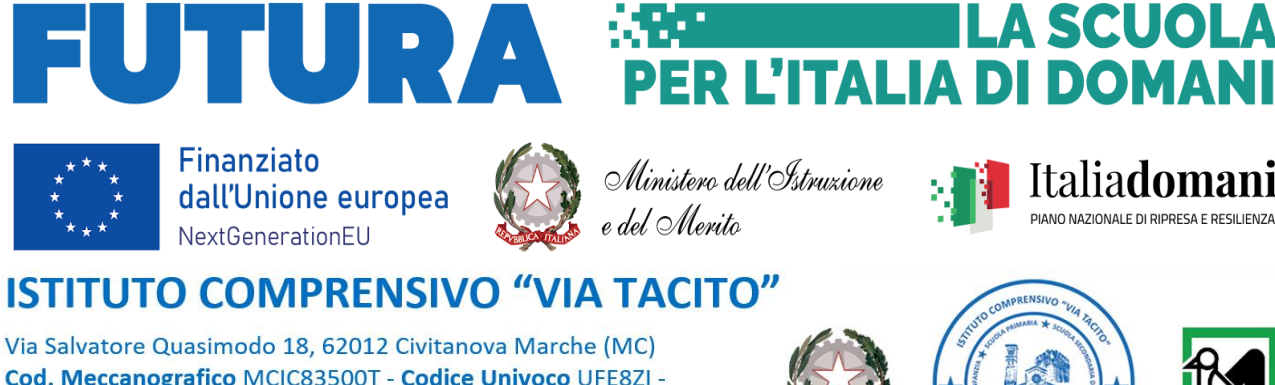

Cod. Meccanografico MCIC83500T - Codice Univoco UFE8ZI -C.F. 93068460430 - Tel 0733812819 - Fax 0733810917 Email mcic83500t@istruzione.it - PEC mcic83500t@pec.istruzione.it www.civitanovatacito.edu.it

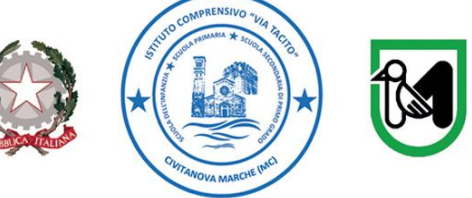

Il corso è rivolto ad un numero massimo di **24 docenti**, *12 per ogni singola edizione*, provenienti dai tre ordini di scuola, che non ne abbiano già frequentato la prima edizione, svoltasi a settembre 2023; le istanze di partecipazione saranno graduate secondo l'ordine d'arrivo, dando la priorità a docenti a Tempo *indeterminato* titolari di sede, e riservando per ciascun ordine di scuola il contingente indicato nella tabella in calce:

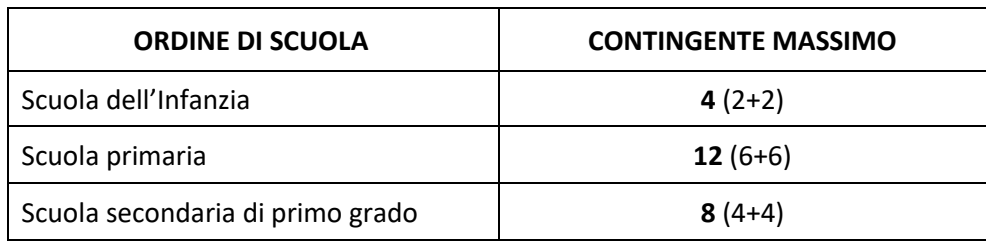

Si precisa che la partecipazione alle attività formative in oggetto, pur se incluse nel Piano di Formazione di Istituto, non riveste carattere di obbligatorietà, essendo al contrario la frequenza delle stesse facoltativa; pertanto, si chiarisce fin d'ora che le ore di aggiornamento non saranno computate all'interno delle ore previste per le attività collegiali nel *Piano delle attività* né saranno remunerate con il fondo d'istituto.

### \*\*\*

## **Tempi e Modalità di Iscrizione**

Sarà possibile effettuare l'iscrizione entro le seguenti scadenze:

## **dal 27 maggio al 7 giugno 2024 (Corso n. 1)**

## **dal 10 al 14 giugno 2024 (Corso n. 2).**

Per iscriversi è necessario accedere alla piattaforma *Scuola Futura*, utilizzando le proprie credenziali SPID, CIE o eIDAS, all'area riservata della piattaforma *Scuola Futura* raggiungibile all'indirizzo <https://scuolafutura.pubblica.istruzione.it/> e individuare i corsi che interessano seguendo le istruzioni fornite nella **Smart-guide** *Come iscriversi e partecipare ai percorsi formativi* - Utente Corsista, qui allegata.

È possibile fare una ricerca per parole chiave o mediante l'ID del corso **260811** (I edizione) – **260812** (II edizione).

## **N.B.: non si deve passare dalla piattaforma Sofia.**

A conclusione delle attività, per chi abbia raggiunto i **requisiti minimi di frequenza** (almeno il 75% di ore di presenza sul totale), sarà possibile scaricare l'**attestato di partecipazione** al corso, seguendo le istruzioni riportate nella succitata guida.

**Vista l'alta valenza formativa della proposta e l'attualità della sua tematica, si auspica la più ampia partecipazione.**